## MADiE 1.0.1 Release Notes

The following updates are included in the MADiE 1.0.1 release:

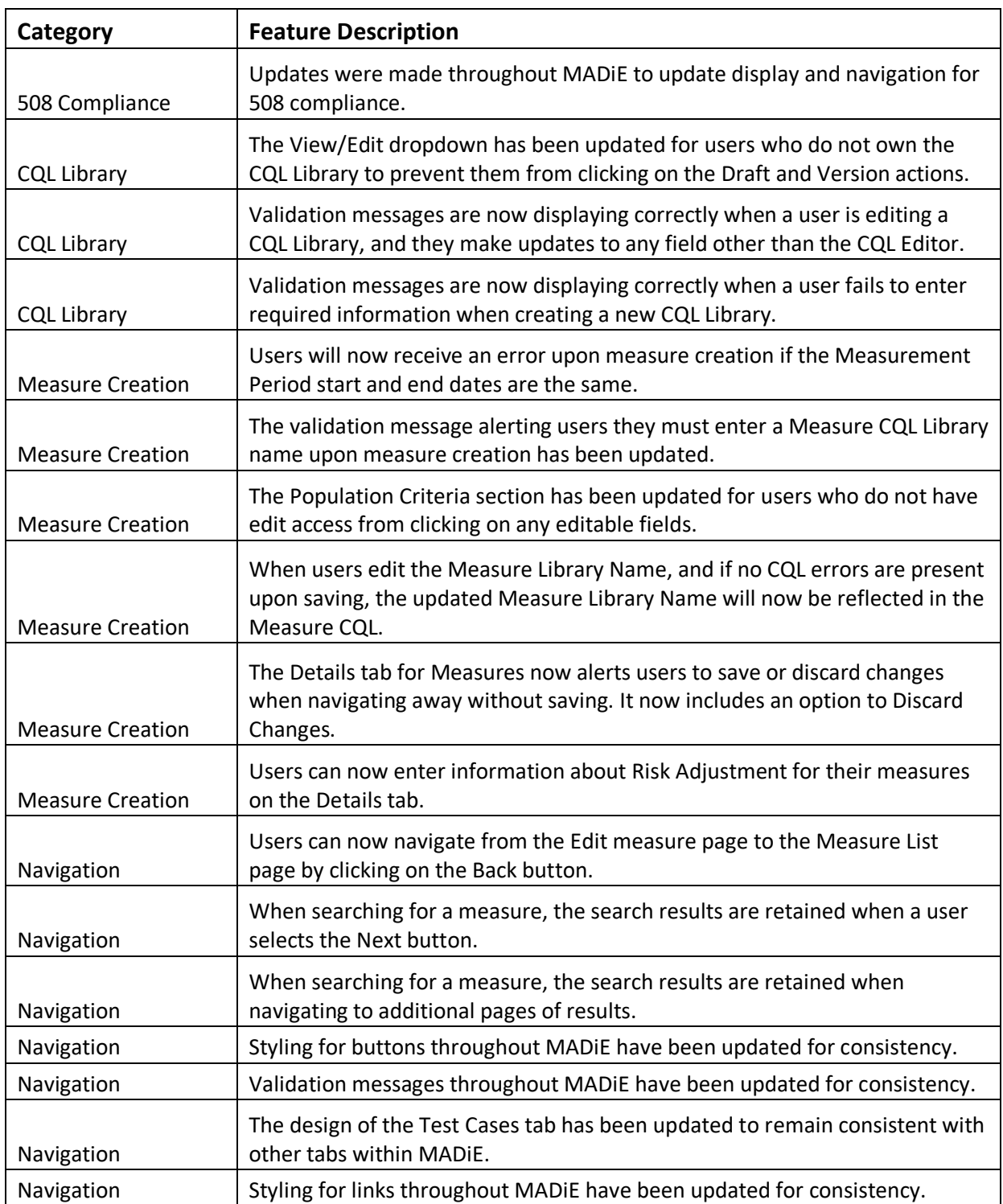

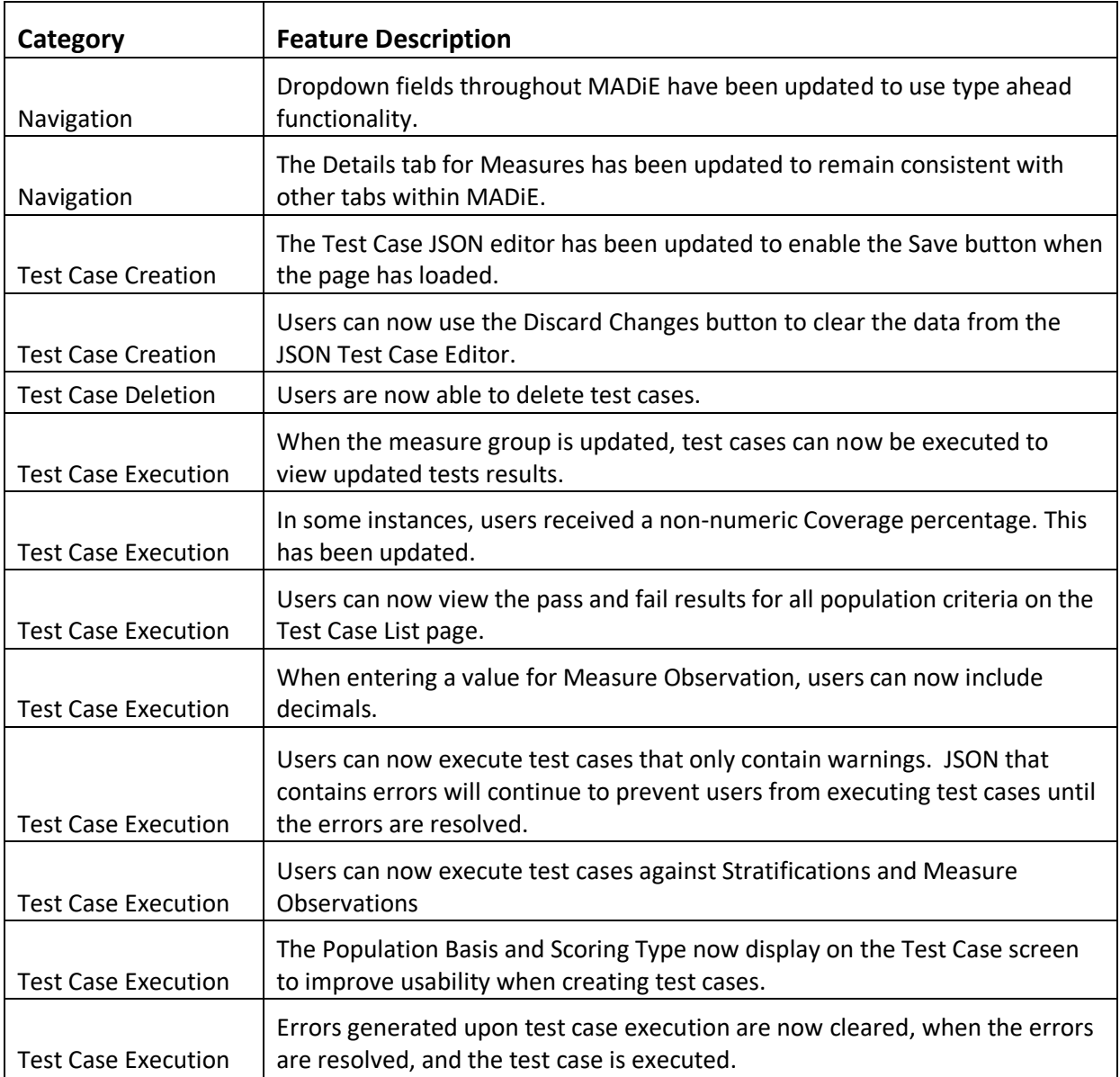